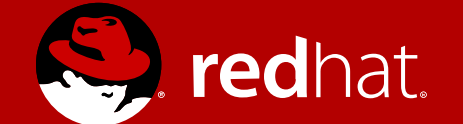

#### Nested Virtualization: Hyper-V on KVM

Ladi Prosek

October 26<sup>th</sup> 2017

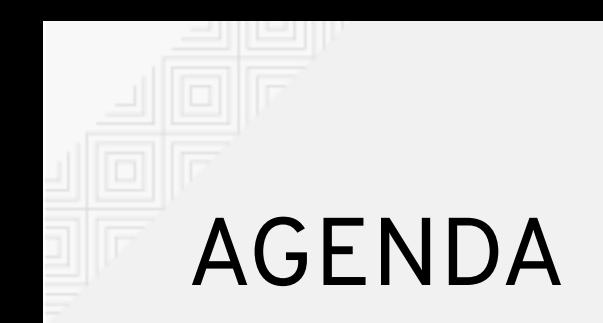

- **1. What**
- **2. Why**
- **3. How**

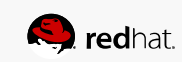

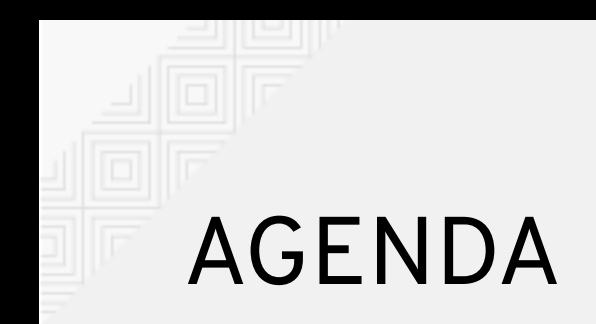

- **1. What** is Hyper-V? What is nested virtualization?
- **2. Why**
- **3. How**

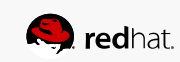

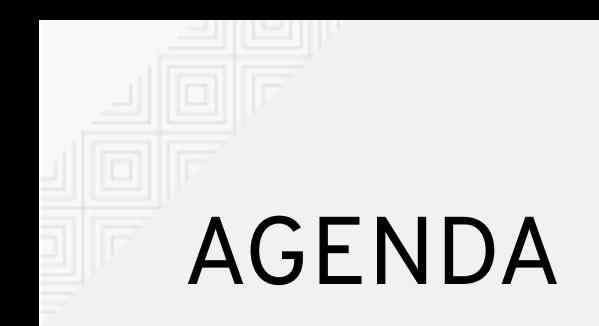

- **1. What** is Hyper-V? What is nested virtualization?
- **2. Why** should we care?
- **3. How**

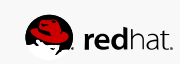

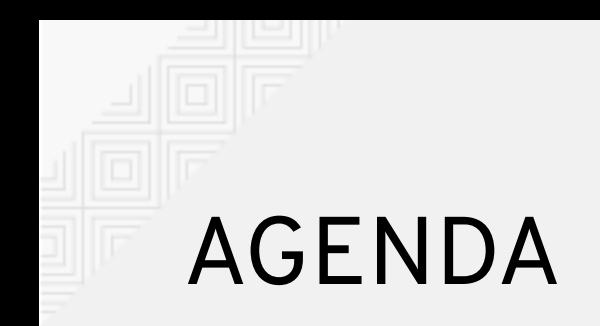

- **1. What** is Hyper-V? What is nested virtualization?
- **2. Why** should we care?
- **3. How** does it work?

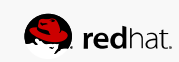

## Hyper-V

- Microsoft's x86 virtualization solution
- Ships as
	- Microsoft Hyper-V Server standalone product
	- Hyper-V role Windows Server, higher editions of client Windows
- Type-1 hypervisor, root/parent partition hosts the management OS

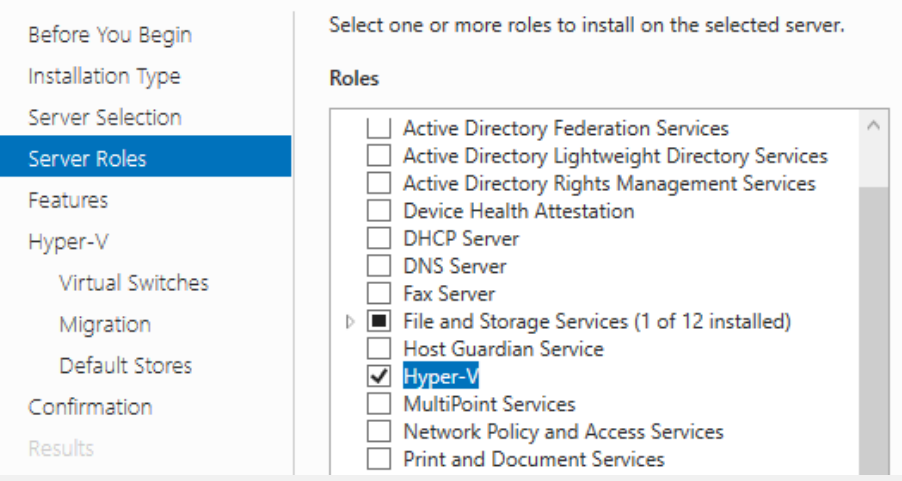

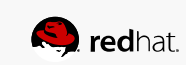

### Hyper-V (cont)

Hyper-V High Level Architecture

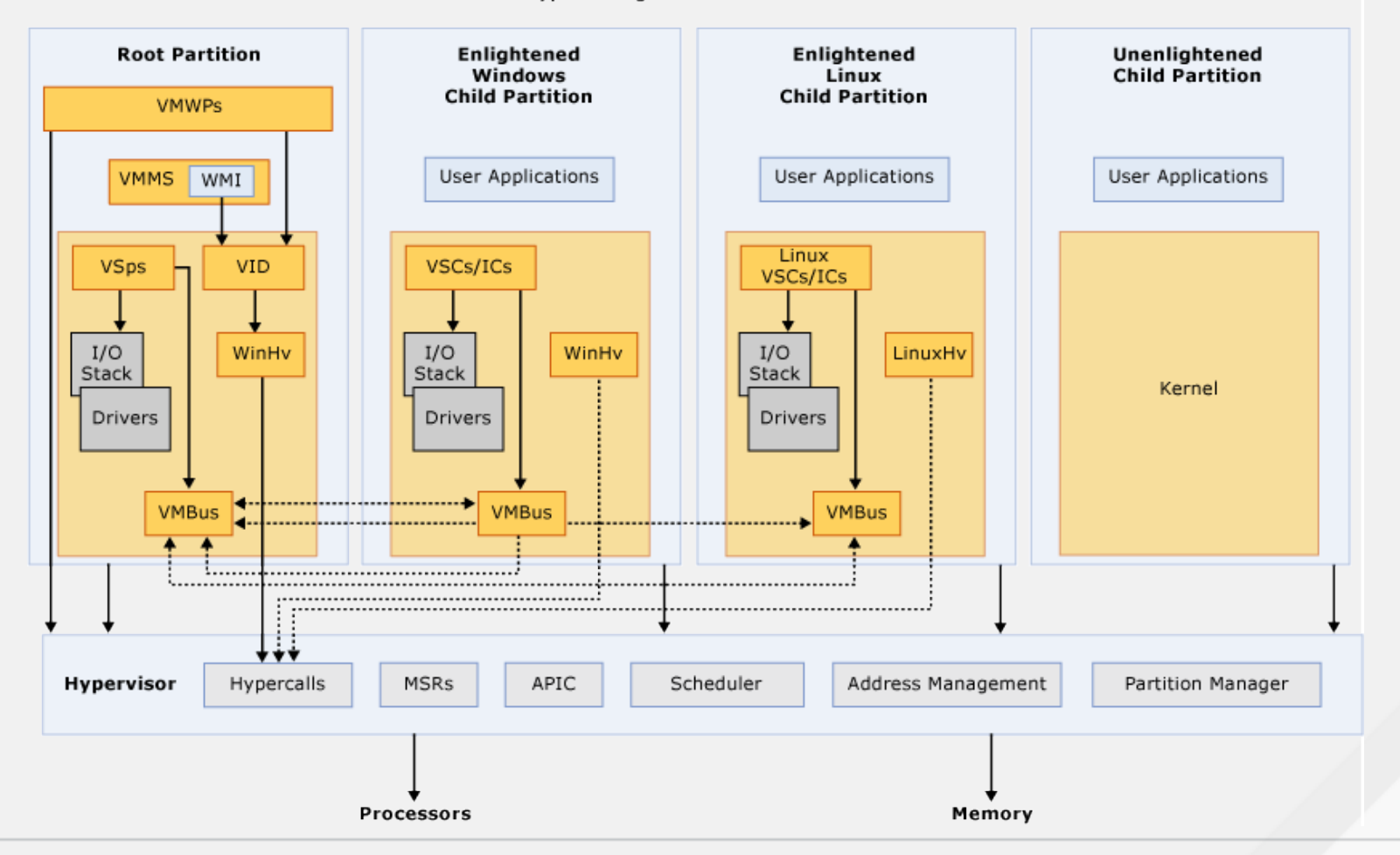

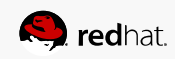

### Nested virtualization

• Running a hypervisor in a VM

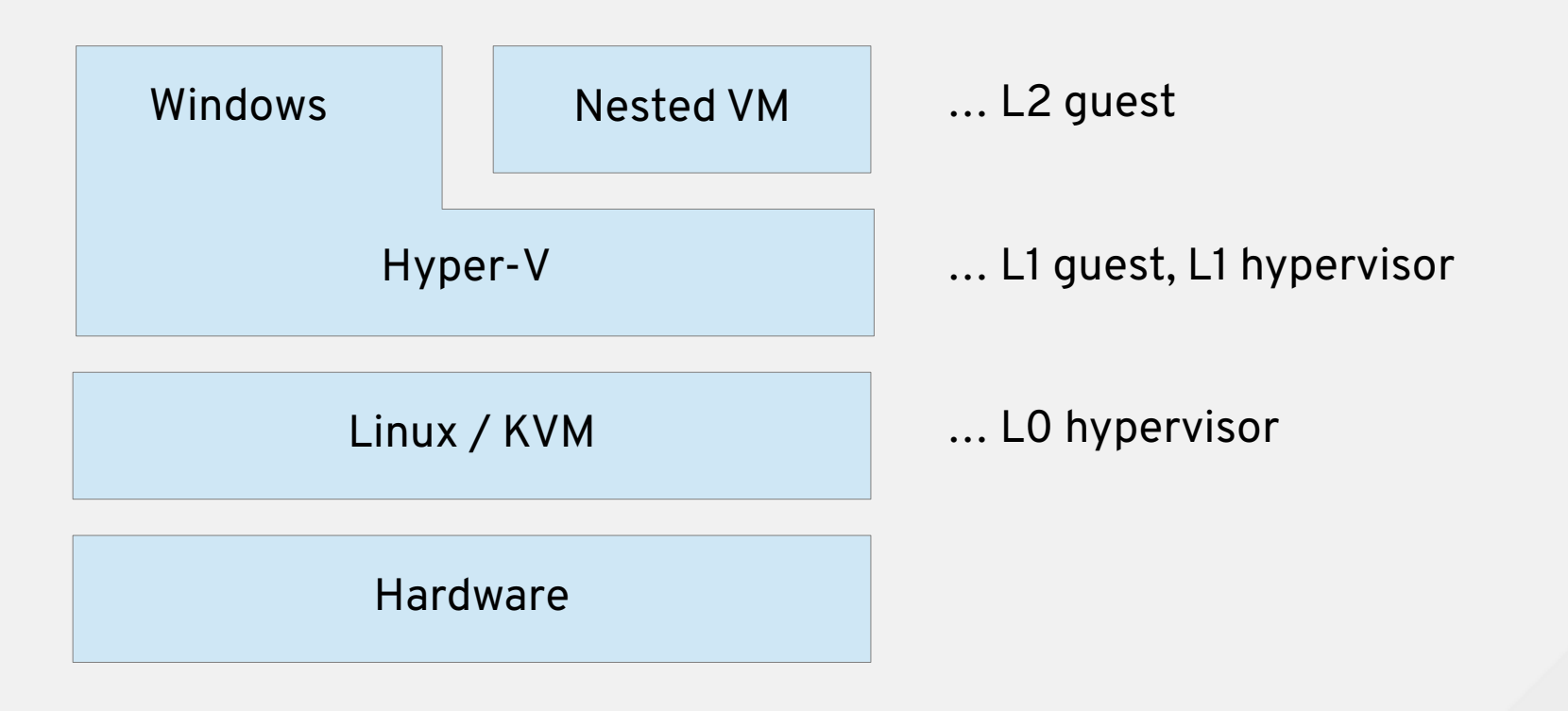

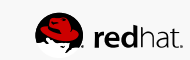

### Why Hyper-V on KVM?

- Testing, development, training, demos, ..., general tinkering
	- May eliminate the need for dedicated HW
	- All the benefits of virtualization when the workload is virtualization
- Virtualization-based security (VBS)
	- New in Windows Server 2016 and Windows 10
	- Hyper-V used under the covers to protect the OS from itself / from malware
	- Praised by security researchers
- Hyper-V on Hyper-V works (Azure supports nested already)
	- Expecting demand for Hyper-V on KVM also
		- And maybe KVM on Hyper-V as well

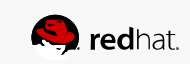

#### Virtualization-based security

- Virtual Trust Level (VTL)
	- VTL 0 is normal, VTL 1 is secure
	- SLAT enforced
- Hyper-V no longer trusts the root partition running in VTL 0
- Small amount of code runs in VTL 1
	- Minimal kernel + security related modules
	- User mode trustlets
- **Device Guard** prevents running unsigned/untrusted code
	- $\bullet$  SLAT enforced W^X
	- Together with secure boot, IOMMU, TPM, ...
- **Credential Guard** hides cryptographic secrets
	- SLAT enforced !R

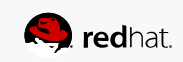

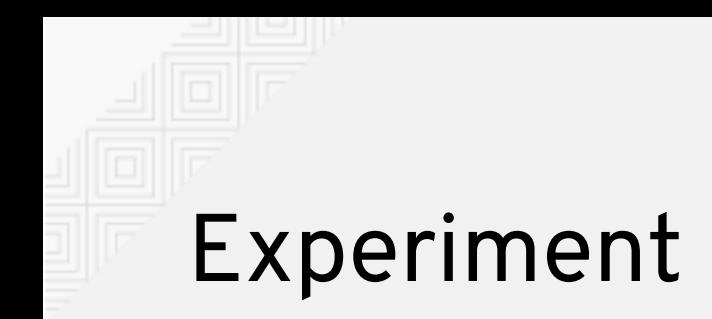

```
void experiment(void)
{
     char ret_instruction = 0xc3;
     void (*func_ptr)(void) = (void (*)(void))&ret_instruction;
     func_ptr();
}
```
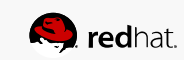

#### Experiment (cont)

 $\bullet$ 

Your PC ran into a problem and needs to restart. We're just collecting some error info, and then we'll restart for you.

#### 40% complete

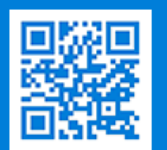

For more information about this issue and possible fixes, visit https://www.windows.com/stopcode

If you call a support person, give them this info: Stop code: ATTEMPTED EXECUTE OF NOEXECUTE MEMORY

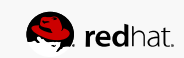

#### Experiment (enhanced)

```
void experiment(void)
{
     char ret_instruction = 0xc3;
     void (*func_ptr)(void) = (void (*)(void))&ret_instruction;
```
make\_page\_executable(&ret\_instruction);

```
 func_ptr();
```
}

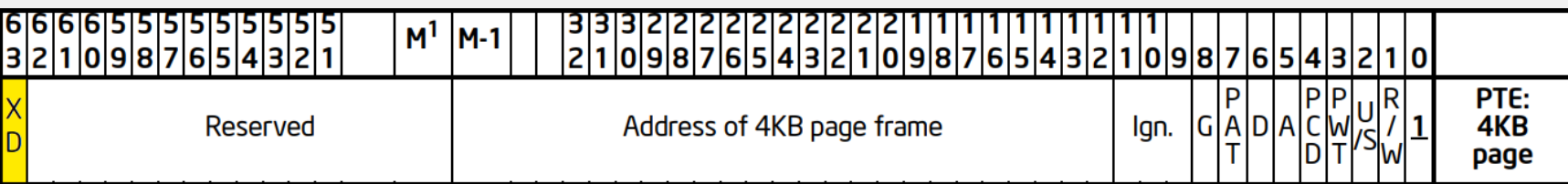

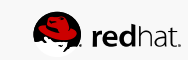

#### Experiment (enhanced, VBS on)

Your PC ran into a problem and needs to restart. We're just collecting some error info, and then we'll restart for you.

#### 20% complete

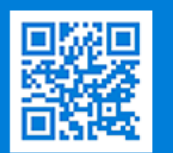

 $\bullet$ 

For more information about this issue and possible fixes, visit https://www.windows.com/stopcode

If you call a support person, give them this info: Stop code: SYSTEM SERVICE EXCEPTION

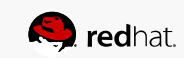

#### How does it work?

- $\bullet$  Same as KVM on KVM but the devil is in the detail...
- Issues found so far
	- Missing features (very few)
		- Ex: Descriptor table exits (EXIT\_REASON\_GDTR\_IDTR, EXIT\_REASON\_LDTR\_TR)
	- KVM bugs (many)
		- $\cdot$  Ex: Dereferencing CR3 under PAE + EPT
	- Hyper-V bugs (very few)
		- Ex: Assuming the presence of IOAPIC REG EOI
- $\bullet$  ~20 KVM patches so far, and a tiny bit of QEMU work

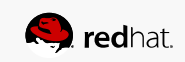

#### Future work

- Performance!
	- Windows boot time currently doubles after enabling VBS :(
- Paravirtualized features as per Hyper-V Top-Level Functional Spec
	- Enlightened VMCS
	- Enlightened MSR bitmap
	- Virtual TLB
- **Please test Hyper-V L1 when making nVMX / nSVM changes**
	- Windows Server 2016 evaluation available for download
	- Use standard HV enlightenments
		- -cpu …,hv\_relaxed,hv\_spinlocks=0x1fff,hv\_vapic,hv\_time
		- -cpu …,-hypervisor required for older Hyper-V versions

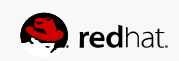

#### Debugging tips

- QEMU GDB stub
	- $\bullet$  qemu -gdb tcp::1234
	- (gdb) target remote localhost:1234
	- Hyper-V lives in hvix64.exe (Intel), hvax64.exe (AMD)
		- No public symbols
	- Addresses change due to  $ASLR$  search for patterns
- Windows kernel debugger
	- bcdedit /hypervisorsettings {serial or 1394 settings} bcdedit /set hypervisordebug on bcdedit /set hypervisorlaunchtype auto
	- Run windbg on another Windows VM

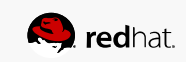

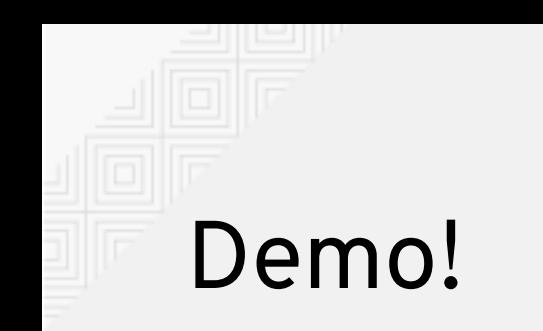

## **MICR<sup>es</sup>SOFT**

Welcome to Microsoft Windows . . .

The PC operating environment that lets you use today's most popular  $applications  $--$  and **tomorrow's**$ most powerful ones.

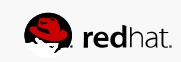

# Summary

- Hyper-V on KVM works
	- But expect rough edges, especially around performance
- Virtualization-based security uses Hyper-V
	- Marketing names: Device guard, Credential guard
- Installing the Hyper-V role starts an L2

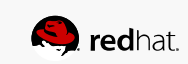

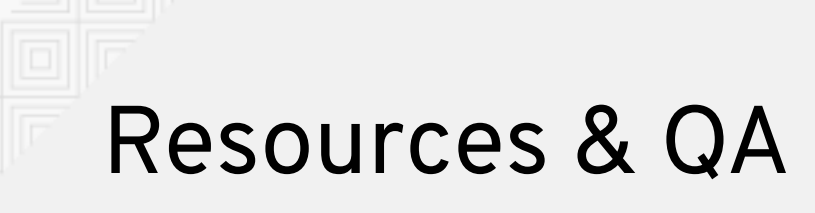

- Ladi Prosek <[lprosek@redhat.com](mailto:lprosek@redhat.com)>
- [http://ladipro.wordpress.com](http://ladipro.wordpress.com/)
- Alex Ionescu's BATTLE OF SKM AND IUM: <http://www.alex-ionescu.com/blackhat2015.pdf>

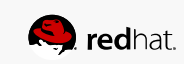